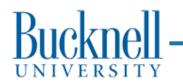

## Threads

#### **CSCI 315 Operating Systems Design** Department of Computer Science

**Notice:** The slides for this lecture have been largely based on those accompanying the textbook *Operating Systems Concepts*, 9th ed., by Silberschatz, Galvin, and Gagne, Prof. Xiannong Meng's slides, and Blaise Barney (LLNL) "POSIX Threads Programming" online tutorial.

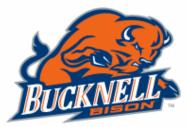

## Interlude

```
NAME
wait, waitpid, waitid - wait for process to change state
SYNOPSIS
#include <sys/types.h>
#include <sys/wait.h>
pid_t wait(int *status);
pid_t wait(int *status);
pid_t waitpid(pid_t pid, int *status, int options);
```

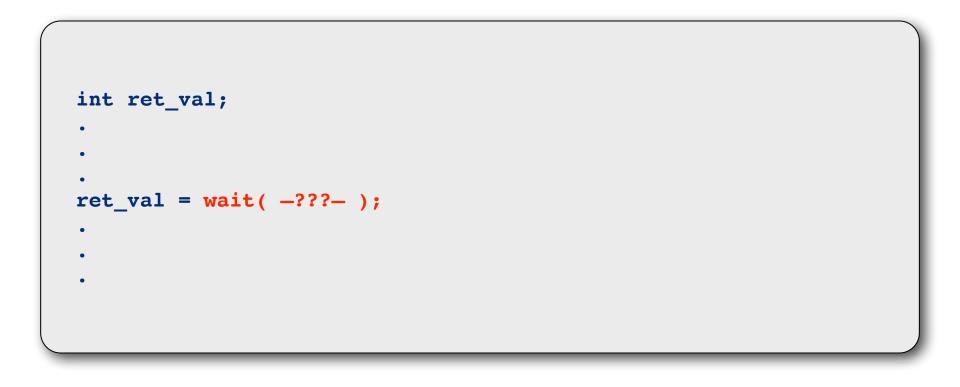

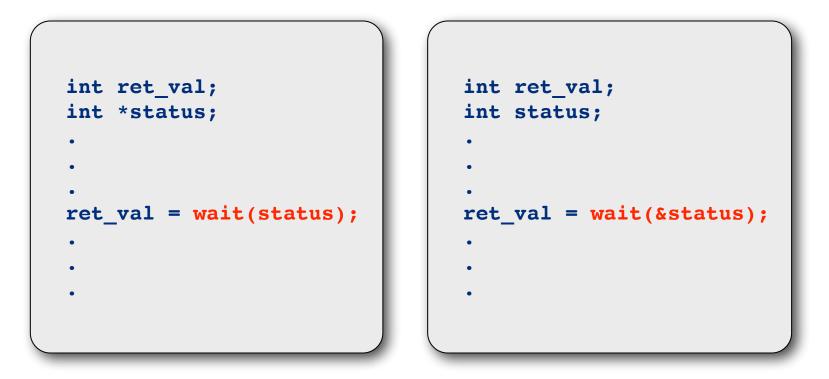

- Do both options compile correctly?
- Do both options run correctly?
- Can you explain what each one does?

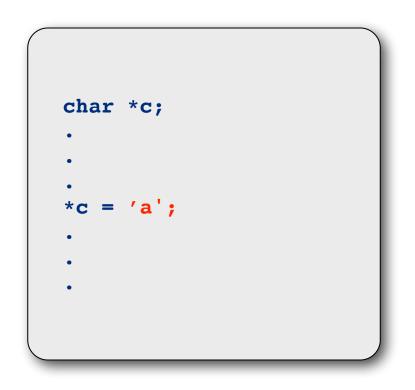

- Do this compile correctly?
- Do this run correctly?

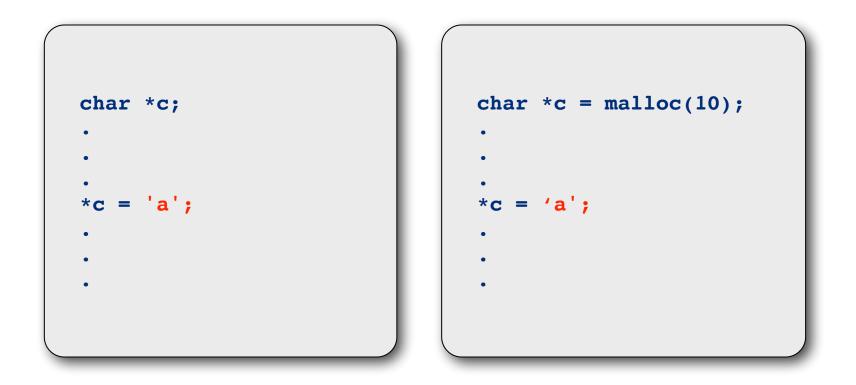

#### What is the difference between the two?

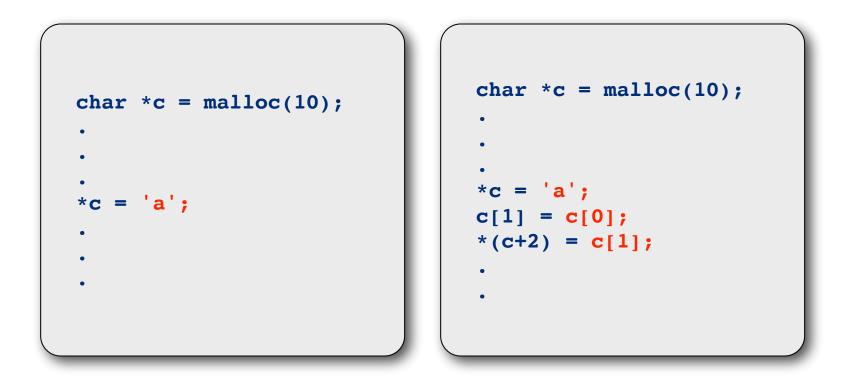

- What is the value of **c**[1] after the assignment?
- What is the value of c [2] after the assignment?

int summation(int start, int end);

#### Function prototype

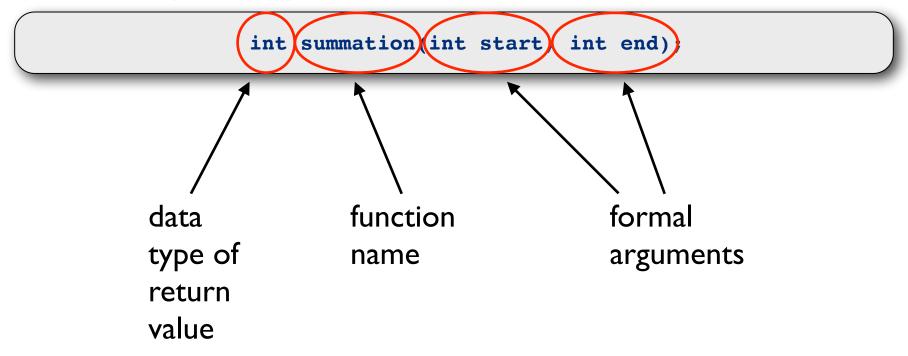

Function prototype

int summation(int start, int end);

What is this???

int \*f(int, int);

## Function Pointer Recap

Function prototype

int summation(int start, int end);

Function pointer declaration

int \*f(int, int);

Function pointer assignment

f = summation;

## **Function Pointer Parameter**

Function prototype

int compute(int, int, int \*g(int, int);

Function body

int compute(int a, int b, int \*g(int, int) {
 return g(a, b);
}

#### Function prototype

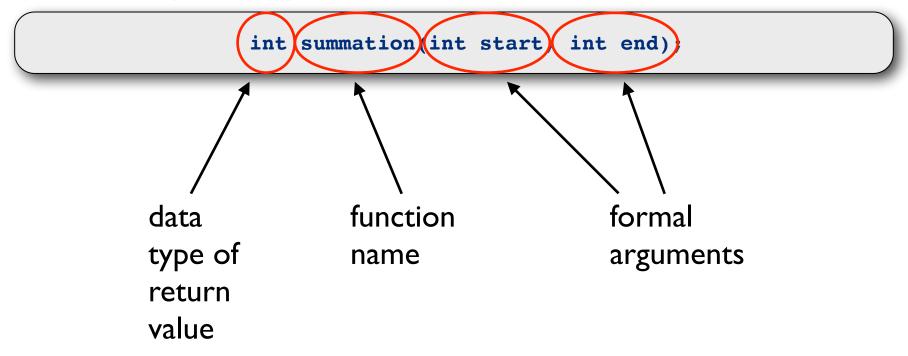

## And now, our main attraction...

## Motivation

- Process level concurrency is often not enough.
- One **process** may contain multiple **threads**.
- Many modern applications are multithreaded.
- **Different tasks** within the application can be implemented by **different threads**: update display, fetch data, check spelling, service a network request.
- Process creation is time consuming, thread creation is not.
- Threads can simplify coding and increase efficiency.
- OS Kernels are generally multithreaded. OS and/or libraries have support for user-level threads.

## More Motivation?

- **Responsiveness:** multiple threads can be executed in parallel (in multi-core machines)
- **Resource sharing:** multiple threads have access to the same data, sharing made easier
- **Economy:** the overhead in creating and managing threads is smaller
- **Scalability:** more processors (or cores), more threads running in parallel

## Applications: A Hierarchical View

computer

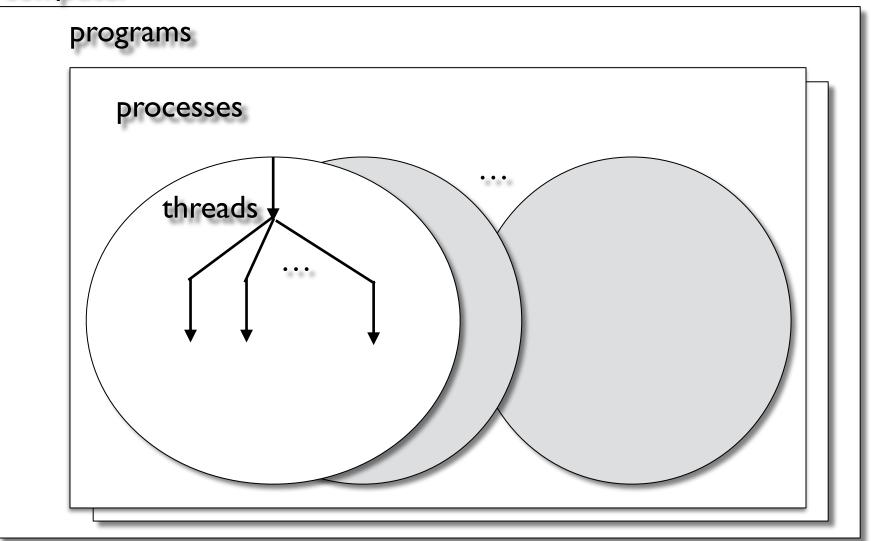

## **Concurrency and Parallelism**

#### Concurrent execution in single-core system

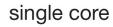

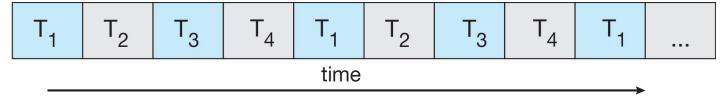

#### Parallelism on multi-core system

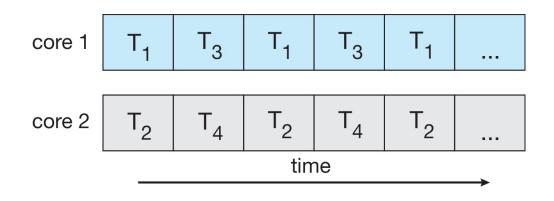

## Look at pthread\_create(3)

#### NAME

pthread\_create - create a new thread

#### SYNOPSIS

#include <pthread.h>

Compile and link with -pthread.

Explain:
(a) what void \*p; means
(b) what this means: void \*(\*start\_routine) (void \*)

## Here's the code for my thread:

```
void *sleeping(void *arg) {
    int sleep_time = (int)arg;
    printf("thread %ld sleeping %d seconds ...\n",
    pthread_self(), sleep_time);
    sleep(sleep_time);
    printf("\nthread %ld awakening\n", pthread_self());
    return (NULL);
}
```

## OK, how do I understand this?

```
void *sleeping(void *arg) {
    int sleep_time = (int)arg;
    printf("thread %ld sleeping %d seconds ...\n",
    pthread_self(), sleep_time);
    sleep(sleep_time);
    printf("\nthread %ld awakening\n", pthread_self());
    return (NULL);
}
```

## Creating five identical threads

```
/* COMPILE WITH: gcc thread-ex.c -lpthread -o thread-ex */
#include <stdio.h>
#include <pthread.h>
#define NUM THREADS 5
#define SLEEP TIME 3
void *sleeping(void *); /* forward declaration to thread routine */
int main(int argc, char *argv[]) {
int i;
pthread t tid[NUM THREADS]; /* array of thread IDs */
for (i = 0; i < NUM THREADS; i++)
 pthread create(&tid[i], NULL, sleeping,(void *)SLEEP TIME);
for (i = 0; i < NUM THREADS; i++)
 pthread join(tid[i], NULL);
printf("main() reporting that all %d threads have terminated\n", i);
return (0);
} /* main */
```

# So, threads can't take parameters and can't return anything?

```
void * sleeping(void *arg) {
    int sleep_time = (int)arg;
    printf("thread %ld sleeping %d seconds ...\n",
    pthread_self(), sleep_time);
    sleep(sleep_time);
    printf("\nthread %ld awakening\n", pthread_self());
    return (NULL);
}
```

A thread can take parameter(s) pointed by its **arg** and can return a pointer to some memory location that stores its results. Gotta be careful with these pointers!!!

## Passing arguments into thread

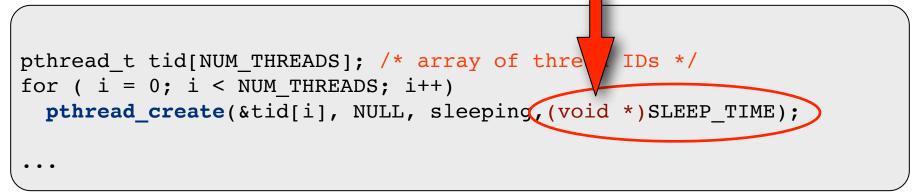

- Casting is powerful, so it deserves to be used carefully
- This is disguising an integer as a void \* (a hack?)
- Have to remove the disguise inside the thread routine

## Passing arguments into thread

```
struct args_t {
    int id;
    char *str;
} myargs[NUM_THREADS];
void * thingie(void *arg) {
    struct args_t *p = (struct args_t*) arg;
    printf("thread id= %d, message= %s\n", p->id, p->msg);
}
```

```
for ( i = 0; i < NUM_THREADS; i++)
    pthread_create(&tid[i], NULL, thingie,(void *)&myargs[i]);
...</pre>
```

## Passing results out of thread

```
struct args_t {
    int id;
    char *str;
    double result;
} myargs[NUM_THREADS];
void * thingie(void *arg) {
    struct args_t *p = (struct args_t*) arg;
    printf("thread id= %d, message= %s\n", p->id, p->msg);
    p->result = 3.1415926 * p->id;
    return(NULL); // or return(arg)
}
```

Option I

## Passing results out of thread

```
struct args t {
  int id;
 char *str;
} myargs[NUM THREADS];
                                               Watch out for
struct results t {
                                               memory leaks!
 double result;
};
void * thingie(void *arg) {
  struct args t *p = (struct args t*) arg;
  struct results t *r = malloc(sizeof(struct results t));
 printf("thread id= %d, message= %s\n", p->id, p->msg);
  r->result = 3.1415926 * arg->id;
 return((void*) r);
```

## Your thread returns a void \*

### What is the point of returning this value?

## Look at pthread\_join(3)

NAME

pthread\_join - join with a terminated thread

SYNOPSIS

#include <pthread.h>

int pthread\_join(pthread\_t thread, void \*\*retval);

Analogous to wait(2) and waitpid(2)

```
pid_t wait(int *status);
pid_t waitpid(pid_t pid, int *status, int options);
```

## Look at pthread\_join(3)

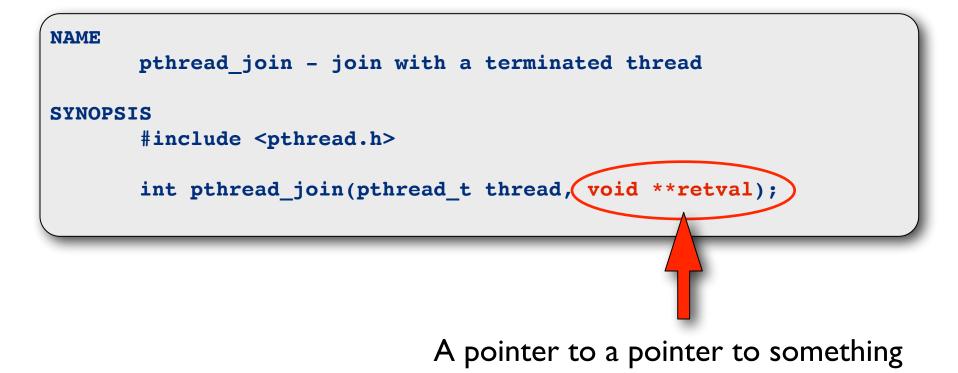

## Threads and Processes

## Process

Process ID, process group ID, user ID, group ID, Environment, Program instructions, Registers, Stack, Heap, File descriptors, Signal actions, Shared libraries, IPC message queues, pipes, semaphores, or shared memory).

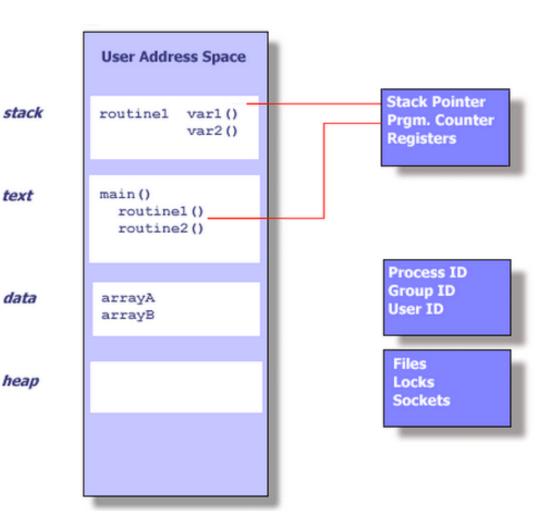

## Thread

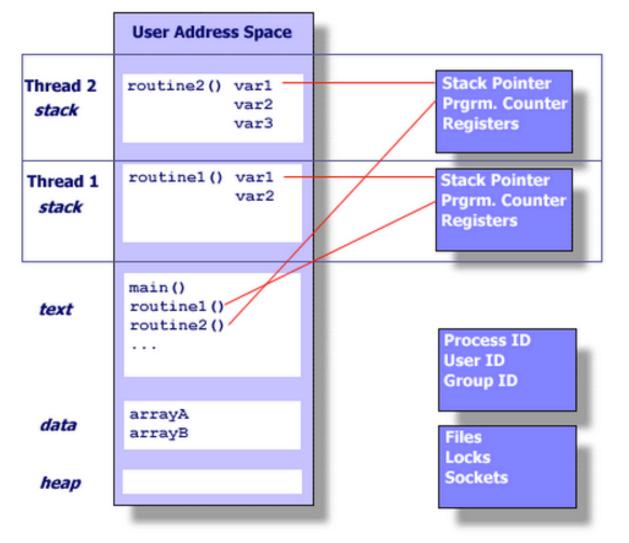

Stack pointer Registers Scheduling properties (such as policy or priority) Set of pending and blocked signals Thread specific data

## Thread

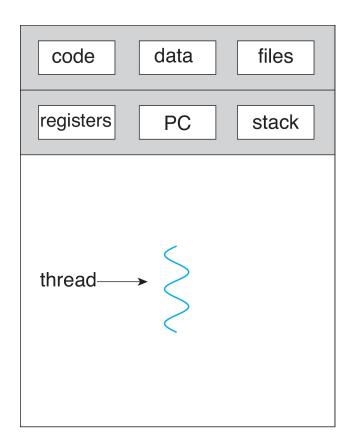

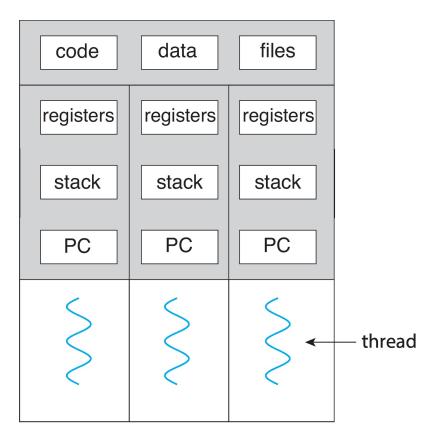

multithreaded process

single-threaded process

## Shared Memory Model

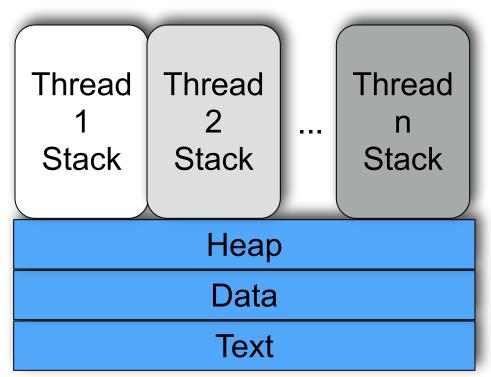

- All threads have access to the same global, shared memory
- Threads also have their own private data (how?)
- Programmers are responsible for protecting globally shared data

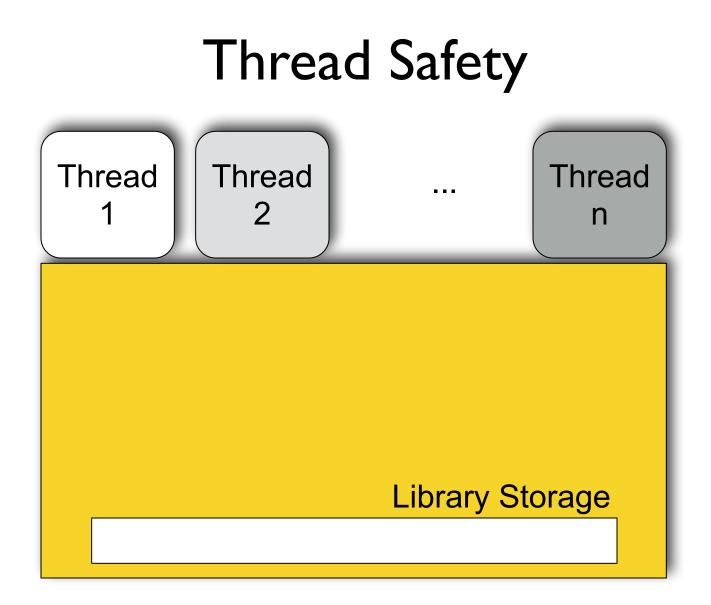

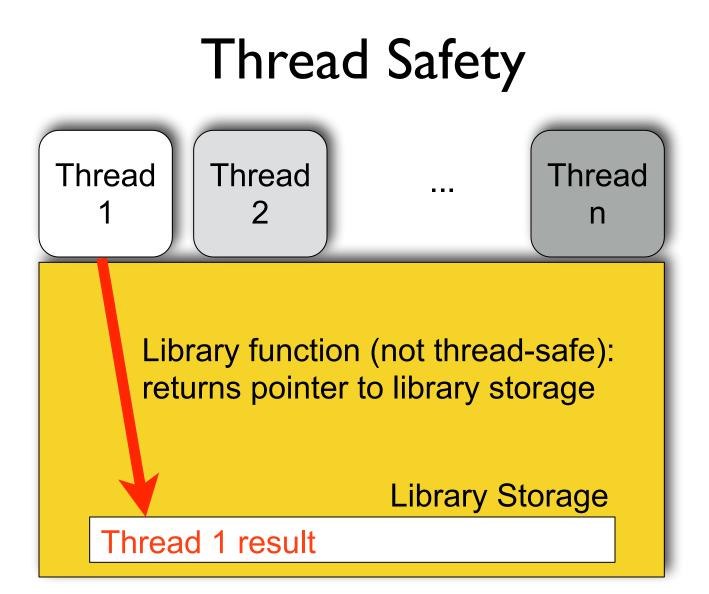

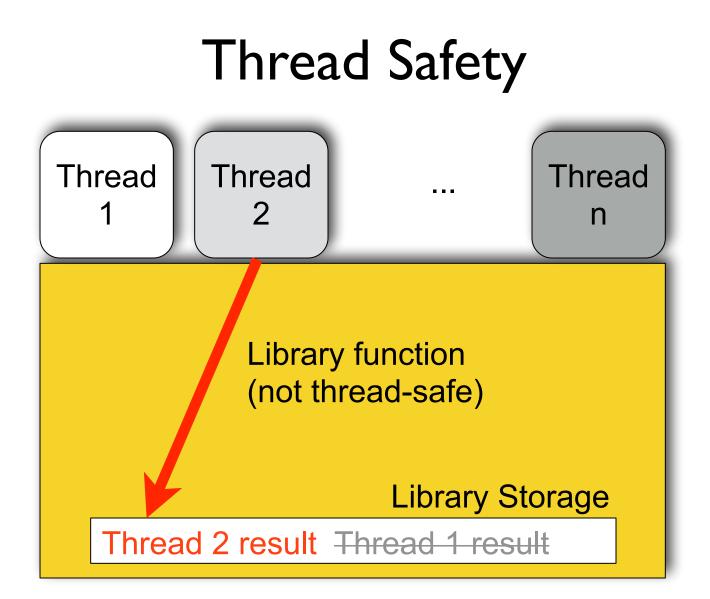

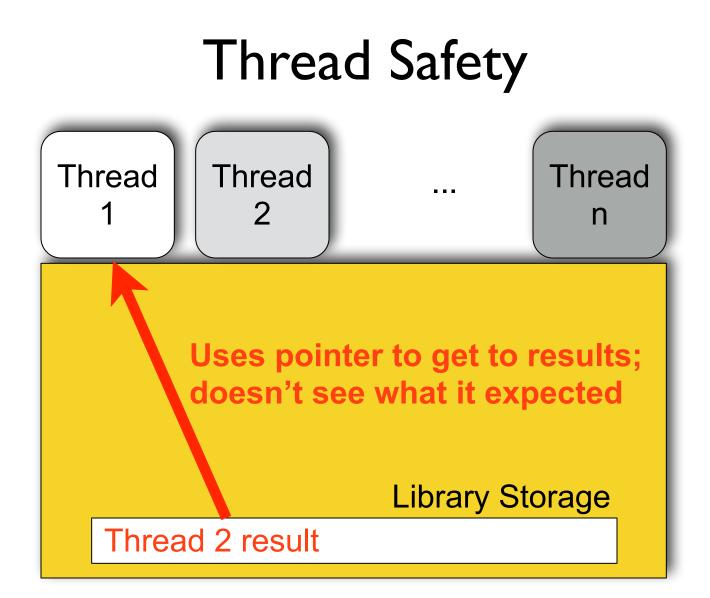

### Thinking about Performance

# Speedup

If you care about performance, your speed up needs to be bigger than I. (If it's not, you have a problem.) But you need to be honest!

speedup = time of the best sequential solution time of the parallel solution

#### Amdahl's Law

speedup 
$$\leq I$$
  
S + (I-S)  
N

S = portion that must execute serially (I-S) = portion that can be parallelized N = number of cores

#### AMDAHL'S LAW

#### SPEED UP BOUND

| SERIAL<br>(SEC) | PARALLEL<br>(SEC) |
|-----------------|-------------------|
| 0.001           | 0.999             |
| 0.005           | 0.995             |
| 0.01            | 0.99              |
| 0.05            | 0.95              |
| 0.1             | 0.9               |
| 0.5             | 0.5               |
|                 |                   |
|                 |                   |
|                 |                   |
|                 |                   |

| CORES | SPEEDUP BOUND | CORES | SPEEDUP BOUND |
|-------|---------------|-------|---------------|
| 1     | 1.000         | 1     | 1.000         |
| 2     | 1.998         | 2     | 1.990         |
| 4     | 3.988         | 4     | 3.941         |
| 8     | 7.944         | 8     | 7.729         |
| 16    | 15.764        | 16    | 14.884        |
| 32    | 31.038        | 32    | 27.706        |
| 64    | 60.207        | 64    | 48.669        |
| 128   | 113.576       | 128   | 78.287        |
| 256   | 203.984       | 256   | 112.527       |
| 512   | 338.848       | 512   | 144.023       |
|       |               |       |               |

| CORES | SPEEDUP BOUND | CORES | SPEEDUP BOUND |
|-------|---------------|-------|---------------|
| 1     | 1.000         | 1     | 1.000         |
| 2     | 1.980         | 2     | 1.905         |
| 4     | 3.883         | 4     | 3.478         |
| 8     | 7.477         | 8     | 5.926         |
| 16    | 13.913        | 16    | 9.143         |
| 32    | 24.427        | 32    | 12.549        |
| 64    | 39.264        | 64    | 15.422        |
| 128   | 56.388        | 128   | 17.415        |
| 256   | 72.113        | 256   | 18.618        |
| 512   | 83.797        | 512   | 19.284        |

| CORES | LINEAR SPEEDUP |
|-------|----------------|
| 1     | 1.000          |
| 2     | 2.000          |
| 4     | 4.000          |
| 8     | 8.000          |
| 16    | 16.000         |
| 32    | 32.000         |
| 64    | 64.000         |
| 128   | 128.000        |
| 256   | 256.000        |
| 512   | 512.000        |

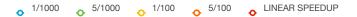

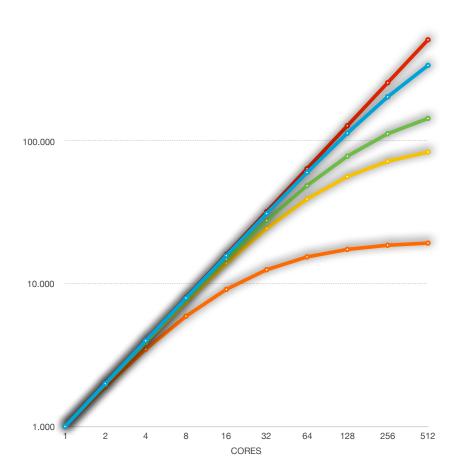

# Challenges in Parallel Programming

- Identifying "parallelizable" tasks
- Load balance
- Data decomposition
- Data dependency
- Testing and debugging

## Multithreading Models

#### User threads

Managed by a library without kernel support; runs at user level

#### Kernel threads

Managed directly by the operating system

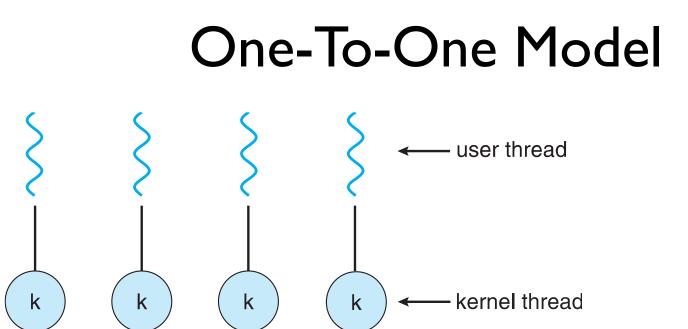

Disadvantages

Advantages

## Many-To-One Model

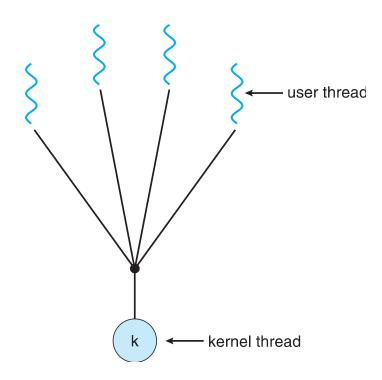

#### Disadvantages

Advantages

## Many-To-Many Model

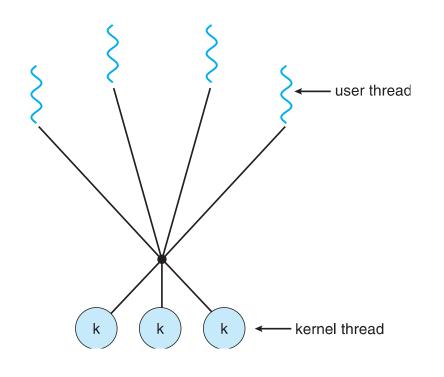

Disadvantages

**Advantages** 

## What are thread pools?

Anything good or bad?

## A Typical Application

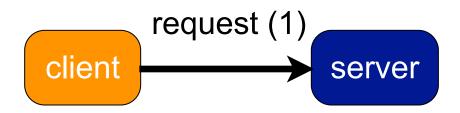

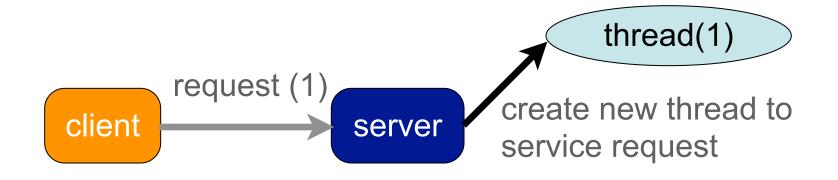

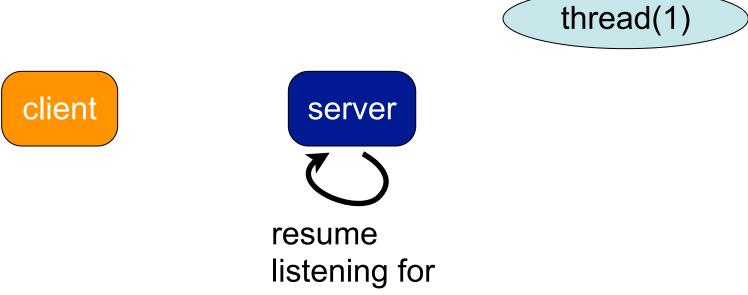

new requests

thread(1)

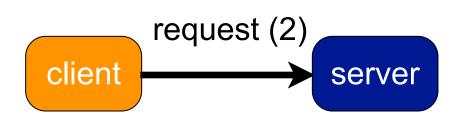

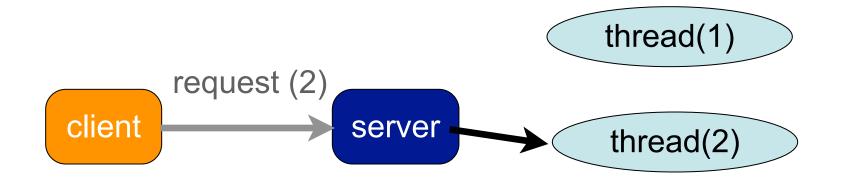

create new thread to service request

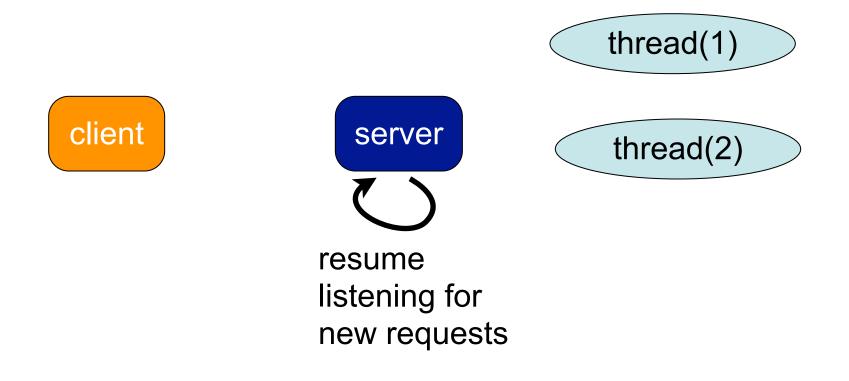

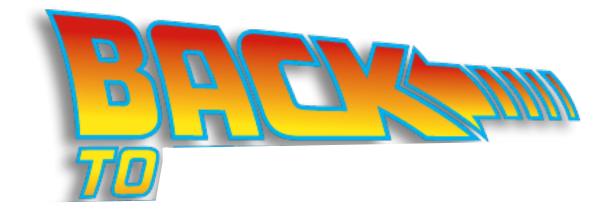

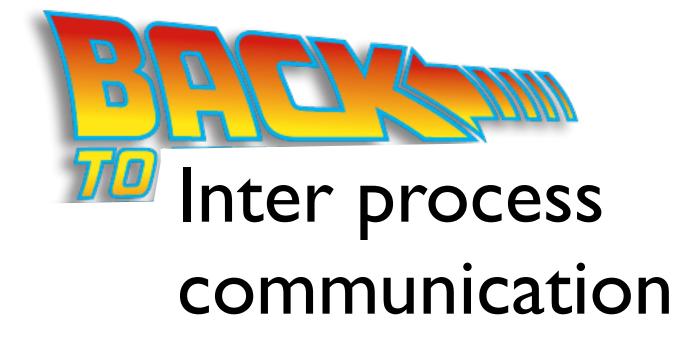

## Inter process communication

- file
- pipe
- shared memory
- message passing
- •

Processes on the same machine

- remote procedure call
- message passing
- sockets
- •

Processes on different machines

## Networking

## Connectivity

#### Wish List:

- Interconnect machines.
- Maintain data confidentiality, data integrity, and system accessibility.
- Support growth by allowing more and more computers, or nodes, to join in (*scalability*).
- Support increases in geographical coverage.

## Links

Each node needs one interface (NIC) for each link.

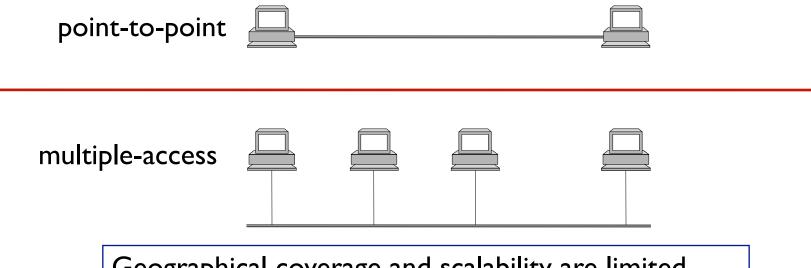

Geographical coverage and scalability are limited.

#### Switched Networks

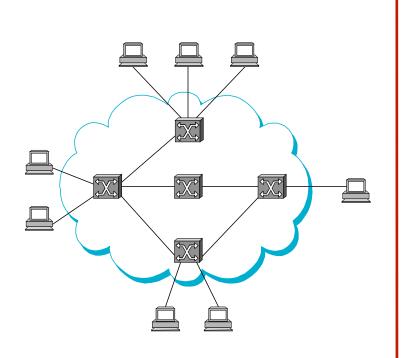

store-and-forward

Circuit Switched

Packet Switched

#### Internetworking

To interconnect two or more networks, one needs a **gateway** or **router**.

Host-to-host connectivity is only possible if there's a uniform **addressing** scheme and a **routing** mechanism.

Messages can be sent to a single destination (*unicast*), to multiple destinations (*multicast*), or to all possible destinations (*broadcast*).

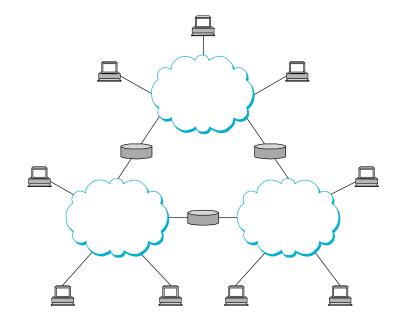

#### The ISO/OSI Reference Model

Source: Computer Networks, Andrew Tanenbaum

ISO: International Standards Organization OSI: Open Systems Interconnection

The protocol <u>stack</u>:

<u>The idea behind the model</u>: Break up the design to make implementation simpler. Each layer has a well-defined function. Layers pass to one another only the information that is relevant at each level. Communication happens only between adjacent layers.

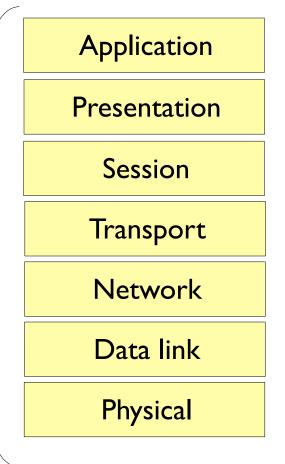

#### The Layers in the ISO/OSI RF Model

**Physical:** Transmit raw bits over the medium.

**Data Link:** Implements the abstraction of an error free medium (handle losses, duplication, errors, flow control).

#### **Network:** Routing.

**Transport:** Break up data into chunks, send them down the protocol stack, receive chunks, put them in the right order, pass them up.

**Session:** Establish connections between different users and different hosts.

**Presentation:** Handle syntax and semantics of the info, such as encoding, encrypting.

**Application:** Protocols commonly needed by applications (cddb, http, ftp, telnet, etc).

#### Communication Between Layers in Different Hosts

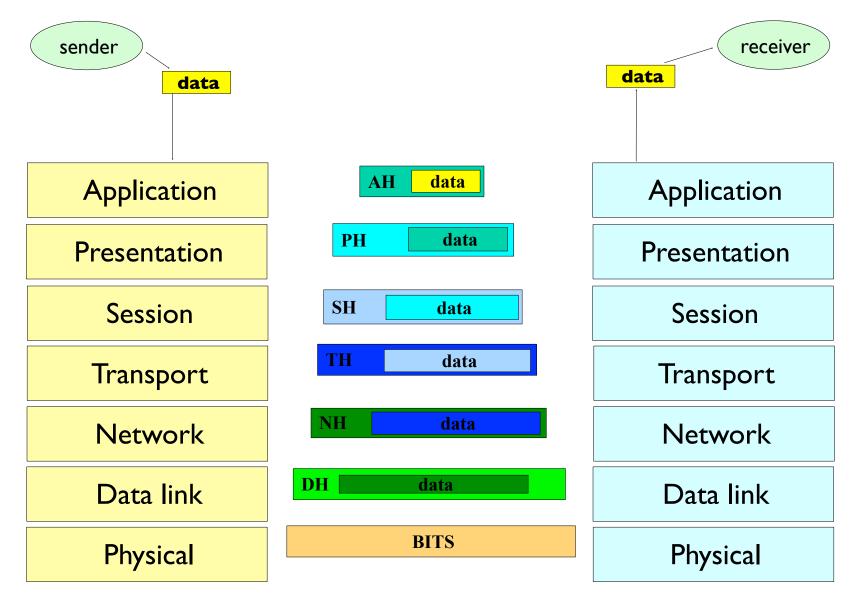

#### The Layers in the TCP/IP Protocol Suite

Source: The TCP/IP Protocol Suite, Behrouz A. Forouzan

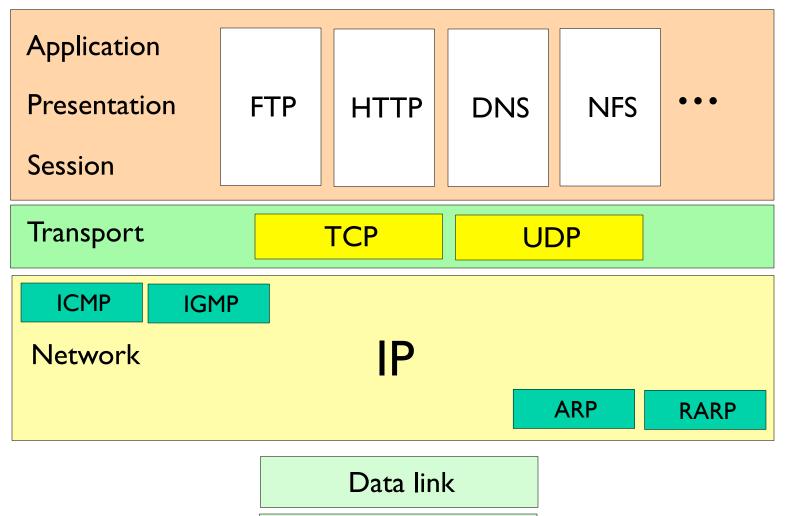

**Physical** 

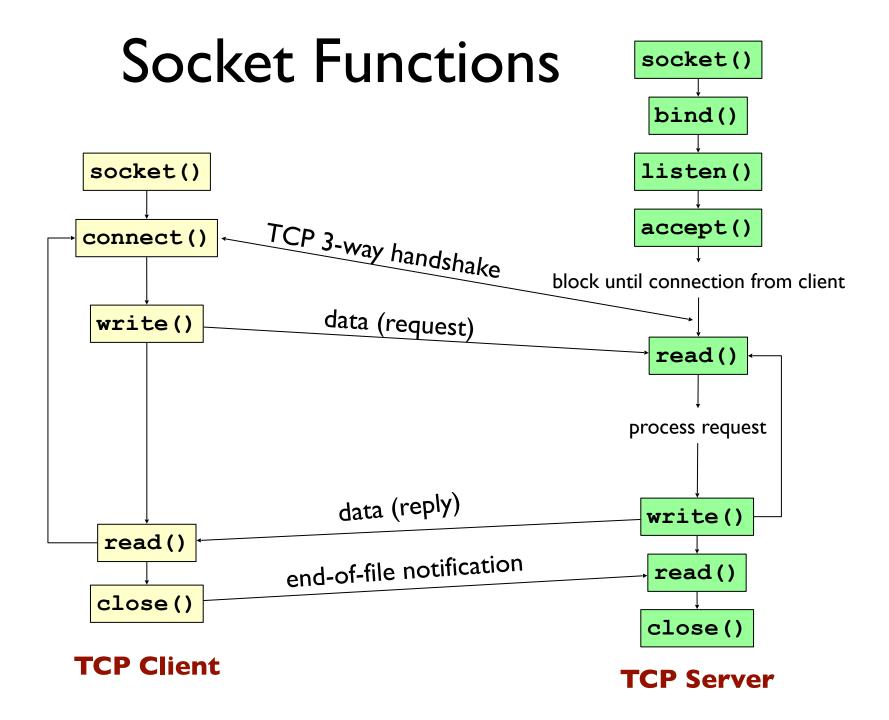